# **distconfig Documentation**

*Release 0.1.0*

**Delivery Hero Holding GmbH**

April 13, 2015

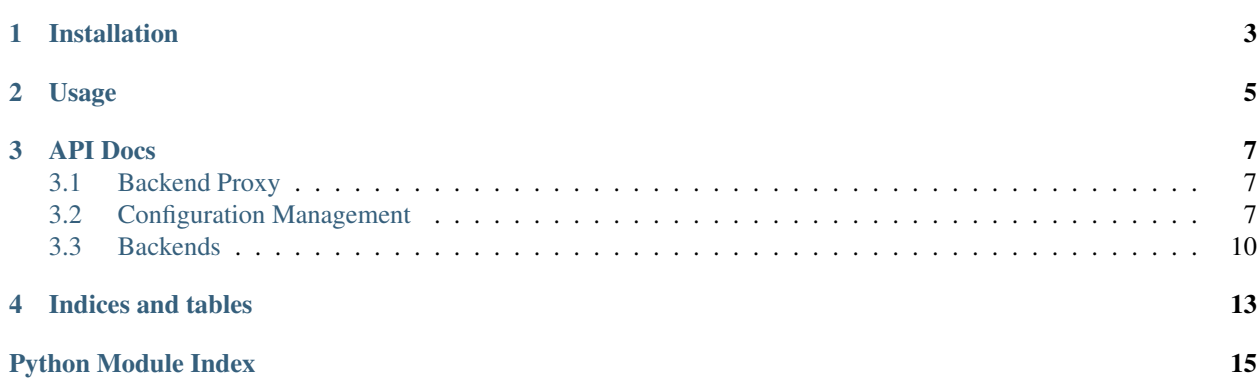

Library to manage distributed configuration using either [ZooKeeper](https://zookeeper.apache.org/) or [Etcd](https://github.com/coreos/etcd) or [Consul.](http://www.consul.io/)

Contents:

# **CHAPTER 1**

# **Installation**

<span id="page-6-0"></span>To use ZooKeeper as backend you should install distconfig using

\$ pip install distconfig[zookeeper]

## with etcd:

\$ pip install distconfig[etcd]

# with consul:

\$ pip install distconfig[consul]

To use distconfig with gevent you can do

\$ pip install distconfig[zookeeper, gevent]

# **Usage**

<span id="page-8-0"></span>Example using zookeeper as a backend

### **import kazoo**

## **from distconfig import** Proxy

```
client = kazoo.Client()
proxy = Proxy.configure(
    'distconfig.backends.zookeeper.ZooKeeperBackend',
   client=client,
)
# config is a read only mapping-like object.
config = proxy.get_config('/distconfig/service_name/config')
```

```
print config['key']
```

```
# Getting nested values works by supplying dotted key, this of course
# mean that key cannot have a dot in them.
print config['key.inner']
```

```
# You can assert key value type by using typed get function e.g.
# get_int, get_float, get_unicode, get_bytes ... .
print config.get_int('key.inner.int_key')
```

```
# Getting a inner config.
print config.get_config('key.inner.dict_key')
```
# **API Docs**

<span id="page-10-4"></span><span id="page-10-0"></span>Contents:

# <span id="page-10-1"></span>**3.1 Backend Proxy**

# class distconfig.api.**Proxy**(*backend*) Proxy class for differents backend.

### **backend**

Readonly property for backend.

classmethod **configure**(*backend\_qualname*, *\*\*backend\_options*) Configure backend.

# Parameters

- backend\_qualname Backend class qualifed name (dotted-name) e.g. distconfig.backends.zookeeper.ZooKeeperBackend.
- logger logging. Logger instance to use for logging.
- parser Callable that accept the raw config data saved in the backend and should return the config data parsed, default: ujson.loads.
- backend\_options Keyword arguments to pass to backend class.
- **get\_config**(*path*, *config\_cls=<class 'distconfig.config.Config'>*) Get configuration from path.

### Parameters

- **path** Location of the configuratin in the backend.
- config\_cls configuration class to return, default: [distconfig.config.Config](#page-10-3).

Returns config\_cls instance.

# <span id="page-10-2"></span>**3.2 Configuration Management**

<span id="page-10-3"></span>class distconfig.config.**Config**(*data*) Read only mapping-like for holding configuration. <span id="page-11-0"></span>Note: At the opposite of ConfigParser.RawConfigParser in stdlib, methods like get <type> in this class do **not** coerse, instead the use case is type assertion, i.e. When a user call Config.get\_int on a key where the value is a string e.g. '2', the call will fail with a TypeError.

# **get**(*path*, *default=None*, *type\_=None*)

Same as dict.get(k[,d]) with an extra argument type\_that assert type matching if given.

path argument can be in the form 'key1/key2/key3' as a shortcut for doing config['key1']['key2']['key3']. In case a key have a / in it, we can escape it like so 'key1/key2/key3' this will be translated to config['key1/key2']['key3']

### Parameters

- path path expression e.g. 'key1/key2/key3'
- default default value to return when key is missing, in case it's supplied default with type\_, default must be of of type type\_, default: None.
- type Python type to validate returned value, default: None.

Returns the value of the requested path as a string.

### Raises

- TypeError if path value is not of type  $\pm$  ype\_.
- KeyError if path doesn't exist and default is set to distconfig.config.UNDEFINED.

### **get\_boolean**(*path*, *default=<object object at 0x7f30266183c0>*)

Get path value as boolean.

### Parameters

- **path** path expression e.g. 'key1.key2.key3'
- default default value to return when key is missing, if supplied default must be of type boolean, default: UNDEFINED.

Returns the value of the requested path as a Boolean.

# Raises

- **TypeError** if path value is not of type  $\pm$  ype.
- KeyError if path doesn't exist and no default was given.

**get\_bytes**(*path*, *default=<object object at 0x7f30266183c0>*)

Get path value as bytes.

#### Parameters

- **path** path expression e.g. 'key1.key2.key3'
- default default value to return when key is missing, if supplied default must be of type bytes, default: UNDEFINED.

Returns the value of the requested path as a Unicode.

# Raises

- TypeError if path value is not of type  $\times$  ype\_.
- KeyError if path doesn't exist and no default was given.

**get\_config**(*path*, *default=<object object at 0x7f30266183c0>*) Get path value as [Config](#page-10-3).

### <span id="page-12-0"></span>Parameters

- path path expression e.g. 'key1.key2.key3'
- default default value to return when key is missing, if supplied default must be of type dict, default: UNDEFINED.

Returns the value of the requested path as a [Config](#page-10-3) instance.

#### Raises

- TypeError if path value is not of type  $\pm$  ype\_.
- KeyError if path doesn't exist and no default was given.

**get\_float**(*path*, *default=<object object at 0x7f30266183c0>*)

Get path value as float.

### Parameters

- path path expression e.g. 'key1.key2.key3'
- default default value to return when key is missing, if supplied  $\det$  and  $t$  must be of type float, default: UNDEFINED.

Returns the value of the requested path as a Float.

### Raises

- TypeError if path value is not of type  $\pm$  ype\_.
- KeyError if path doesn't exist and no default was given.

**get\_int**(*path*, *default=<object object at 0x7f30266183c0>*)

Get path value as integer.

#### Parameters

- path path expression e.g. 'key1.key2.key3'
- default default value to return when key is missing, if supplied default must be of type integer, default: UNDEFINED.

Returns the value of the requested path as a Integer.

### Raises

- TypeError if path value is not of type  $\pm$  ype\_.
- KeyError if path doesn't exist and no default was given.

**get\_unicode**(*path*, *default=<object object at 0x7f30266183c0>*)

Get path value as unicode.

#### Parameters

- path path expression e.g. 'key1.key2.key3'
- default default value to return when key is missing, if supplied default must be of type unicode, default: UNDEFINED.

Returns the value of the requested path as a Unicode.

#### Raises

- TypeError if path value is not of type  $\times$  ype\_.
- KeyError if path doesn't exist and no default was given.

# <span id="page-13-3"></span><span id="page-13-0"></span>**3.3 Backends**

# <span id="page-13-1"></span>**3.3.1 Base class**

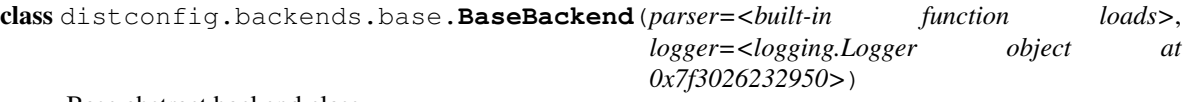

Base abstract backend class.

Backend implementation should inherit and implement get\_raw method.

### **Parameters**

- parser Callable that accept a string and parse it, default: ujson.loads.
- logger logging. Logger' instance.

### **add\_listener**(*callback*)

Add callback to be called when data change in the backend.

If the same callback is added more than once, then it will be notified more than once. That is, no check is made to ensure uniqueness.

Parameters callback – Callable that accept one argument the new data.

### **get**(*path*)

Get parsed path value in backend.

Path key in the backend.

Returns path value parsed.

#### **get\_raw**(*path*)

Get path value from backend as it is.

Path key in the backend.

Returns path value as saved in backend or None if not found in backend.

# **remove\_listener**(*callback*)

Remove previously added callback.

If callback had been added more than once, then only the first occurrence will be removed.

Parameters callback - Callable as with : meth: add listener.

Raises ValueError In case callback was not previously registered.

# **3.3.2 Existing backends**

The current backends exist out of the box:

class distconfig.backends.consul.**ConsulBackend**(*client*, *execu-*

<span id="page-13-2"></span>*tion\_context=<distconfig.backends.execution\_context.ThreadingExecutionContext object at 0x7f3025cbf090>*, *\*\*kwargs*)

Consul backend implementation.

### **Parameters**

- **client** Instance of consul. Consul.
- execution context Instance of distconfig.backends.execution context.ExecutionContext

# <span id="page-14-1"></span><span id="page-14-0"></span>**3.3.3 Execution Contexts**

class distconfig.backends.execution\_context.**GeventExecutionContext** Execution context that run background function as a Greenlet.

gevent monkey patching must be done by user.

**run**(*func*, *\*args*, *\*\*kwargs*) Run given function in a Greenlet.

class distconfig.backends.execution\_context.**ThreadingExecutionContext** Execution context that run background function as a OS Thread.

**run**(*func*, *\*args*, *\*\*kwargs*) Run given function in a daemon OS thread.

**CHAPTER 4**

**Indices and tables**

- <span id="page-16-0"></span>• *genindex*
- *modindex*
- *search*

Python Module Index

# <span id="page-18-0"></span>d

distconfig.api, [7](#page-10-1) distconfig.backends.base, [10](#page-13-1) distconfig.backends.consul, [10](#page-13-2) distconfig.backends.execution\_context, [11](#page-14-0) distconfig.config, [7](#page-10-2)

#### Index

# A

add\_listener() (distconfig.backends.base.BaseBackend remove\_listener() (distconmethod), [10](#page-13-3)

# B

backend (distconfig.api.Proxy attribute), [7](#page-10-4) BaseBackend (class in distconfig.backends.base), [10](#page-13-3)

# C

Config (class in distconfig.config), [7](#page-10-4) configure() (distconfig.api.Proxy class method), [7](#page-10-4) ConsulBackend (class in distconfig.backends.consul), [10](#page-13-3)

# D

distconfig.api (module), [7](#page-10-4) distconfig.backends.base (module), [10](#page-13-3) distconfig.backends.consul (module), [10](#page-13-3) distconfig.backends.execution\_context (module), [11](#page-14-1) distconfig.config (module), [7](#page-10-4)

# G

get() (distconfig.backends.base.BaseBackend method), [10](#page-13-3) get() (distconfig.config.Config method), [8](#page-11-0) get\_boolean() (distconfig.config.Config method), [8](#page-11-0) get\_bytes() (distconfig.config.Config method), [8](#page-11-0) get\_config() (distconfig.api.Proxy method), [7](#page-10-4) get\_config() (distconfig.config.Config method), [8](#page-11-0) get\_float() (distconfig.config.Config method), [9](#page-12-0) get\_int() (distconfig.config.Config method), [9](#page-12-0) get\_raw() (distconfig.backends.base.BaseBackend method), [10](#page-13-3) get\_unicode() (distconfig.config.Config method), [9](#page-12-0) GeventExecutionContext (class in distconfig.backends.execution\_context), [11](#page-14-1)

# P

Proxy (class in distconfig.api), [7](#page-10-4)

# R

fig.backends.base.BaseBackend method), [10](#page-13-3) run() (distconfig.backends.execution\_context.GeventExecutionContext method), [11](#page-14-1)

run() (distconfig.backends.execution\_context.ThreadingExecutionContext method), [11](#page-14-1)

# T

ThreadingExecutionContext (class in distconfig.backends.execution\_context), [11](#page-14-1)